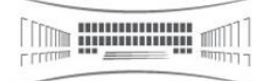

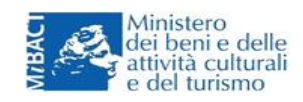

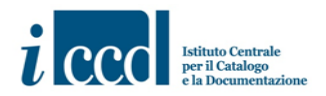

## **martedì 19 novembre ore 17**

l'Archivio Centrale dello Stato e l'Istituto Centrale per il Catalogo e la Documentazione

presentano

## FOTOGRAFARE LE BELLE ARTI APPUNTI PER UNA MOSTRA

*Un percorso all'interno dell'archivio fotografico della Direzione generale delle antichità e belle arti del Ministero della Pubblica Istruzione tra il 1860 e il 1970*

Realizzata dall'ICCD ed allestita nei mesi di maggio e giugno negli ambienti del Museo dell'Istituto, la mostra è ora ospitata con qualche significativa integrazione dall'Archivio centrale dello Stato.

Essa propone una selezione di fotografie tra le oltre 300.000 stampe prodotte tra il 1860 e il 1975 dalla Direzione generale delle antichità e belle arti del Ministero della Pubblica Istruzione a corredo delle pratiche relative all'attività di tutela del patrimonio ambientale, archeologico, architettonico, artistico e storico nazionale.

Estrapolate nel passato dal fondo documentale conservato dall'ACS, le stampe fotografiche sono confluite nel *Fondo MPI* dell'ICCD per formare un catalogo per immagini dell'enorme patrimonio culturale italiano.

La scelta dell'Archivio centrale dello Stato quale sede espositiva della mostra intende richiamare l'unitarietà del fondo, documentale e fotografico, della Direzione generale antichità e belle arti: un primo passo verso la realizzazione di un ambizioso progetto di inventariazione che ricongiunga almeno virtualmente le due parti, arricchendo reciprocamente di inedite conoscenze sia la collezione fotografica che l'archivio documentale.

**La mostra resterà aperta fino al 5 dicembre Orario: dal lunedì al venerdì, ore 10 - 18 Ingresso gratuito**

> Archivio Centrale dello Stato - Piazzale degli Archivi, 27 – Roma 06/54548538 – [acs.urp@beniculturali.it](mailto:acs.urp@beniculturali.it)

[www.acs.beniculturali.it](http://www.acs.beniculturali.it/) [www.iccd.beniculturali.it](http://www.iccd.beniculturali.it/)